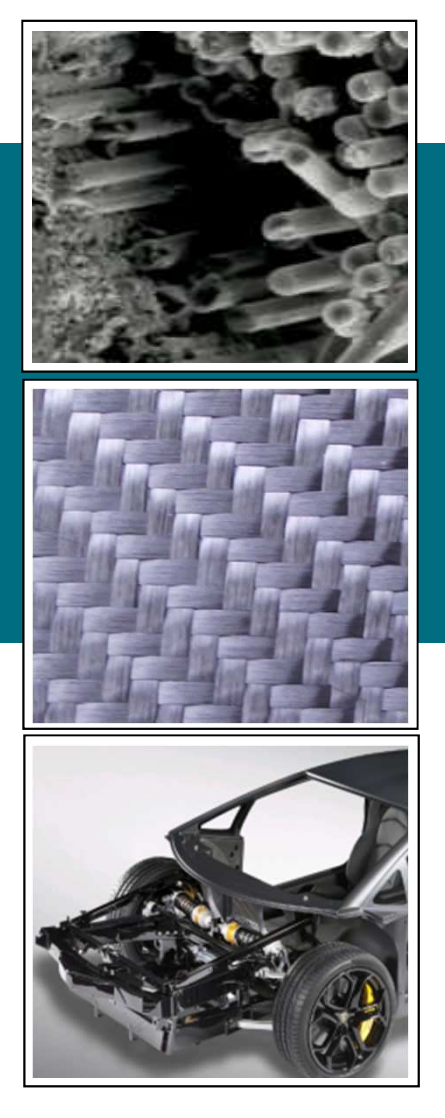

## **Various aspects ofcomposites modeling in LS-DYNA**

Stefan Hartmann

DYNAmore GmbH, Stuttgart

**Webinar: Composite Analysis 26.11.2014**

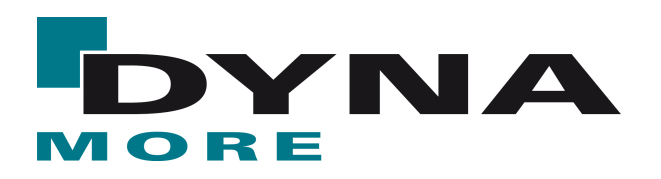

### **Composites – a very broad term!**

F. A composite is a combination of two or more materials, differing in form or composition on a macroscale. The constituents do not dissolve or merge completely into one another, but can be physically identified and exhibit an interface.

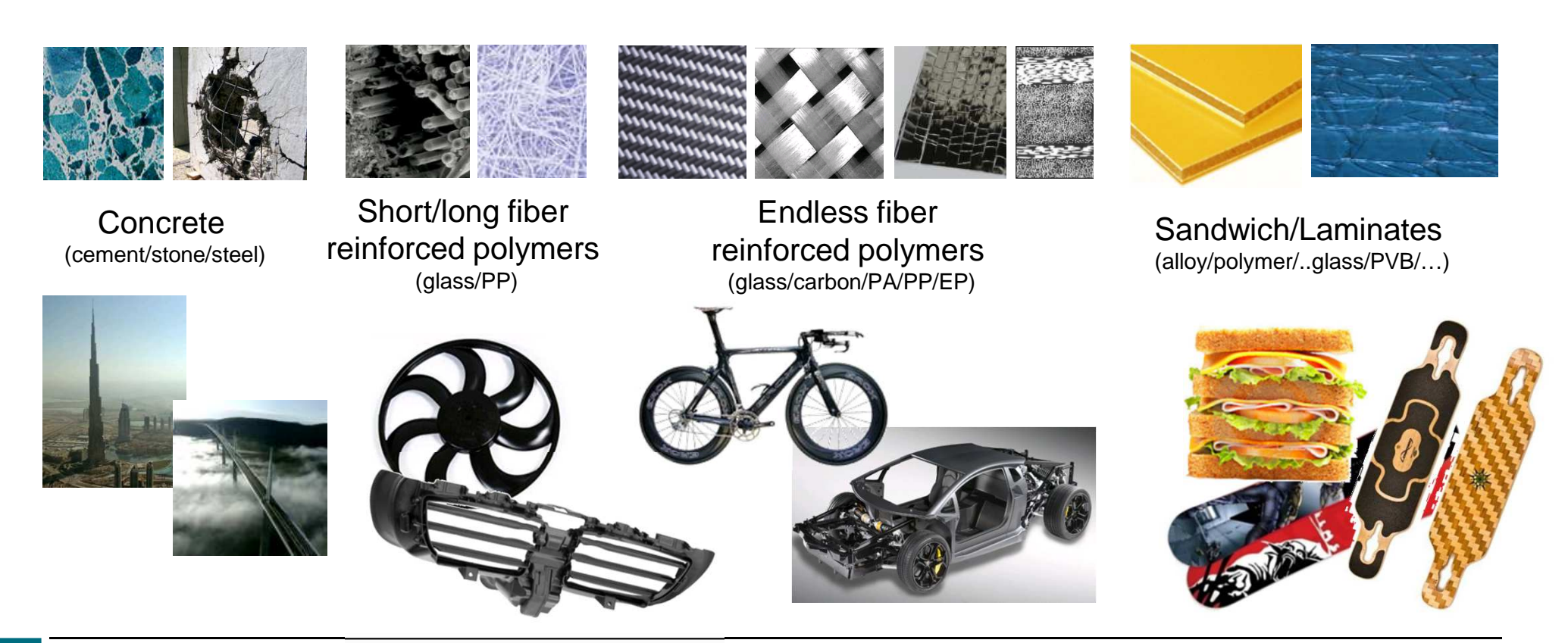

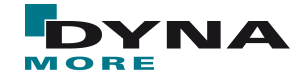

Various aspects of composites modeling with LS-DYNA

### **Composites – classification attempts**

- $\mathbb{R}^n$  Based on matrix material
	- Metal Matrix Composites (MMC)
	- and the state of the state of the state of the state of the state of the state of the state of the state of th Ceramic Matrix Composites (CMC)
	- and the state of the state of the state of the state of the state of the state of the state of the state of th Polymer Matrix Composites (PMC)
- $\mathbb{R}^n$  Based on reinforcing material structure
	- and the state of the state of the state of the state of the state of the state of the state of the state of th Particulate Composites (particles in a matrix)
	- and the state of the state of the state of the state of the state of the state of the state of the state of th Fibrous Composites (fibers in a matrix)
	- and the state of the state of the state of the state of the state of the state of the state of the state of th Laminated Composites (layers of various materials)
	- and the state of the state of the state of the state of the state of the state of the state of the state of th Combination of all

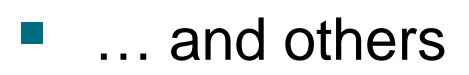

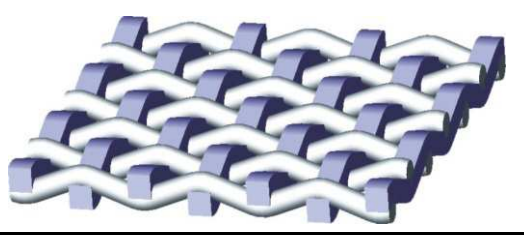

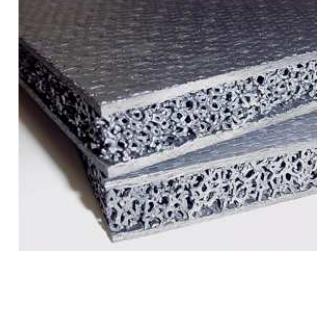

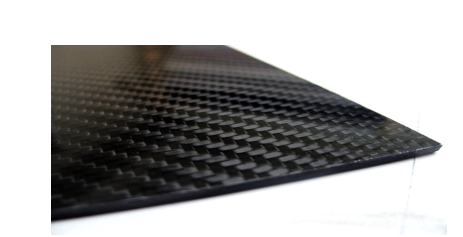

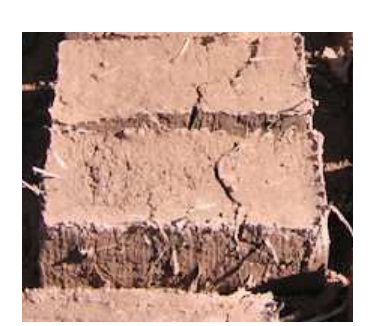

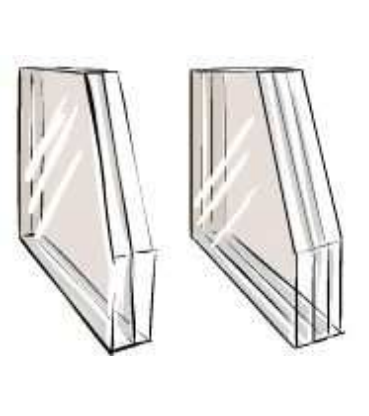

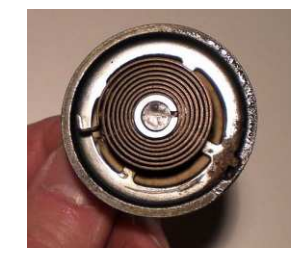

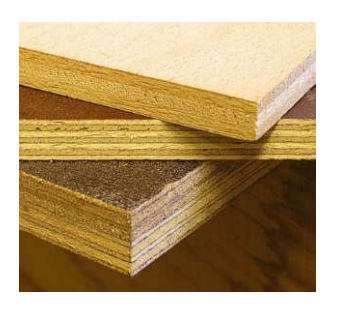

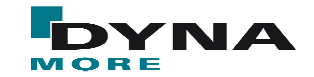

Various aspects of composites modeling with LS-DYNA

### **Composites – What do they have in common?**

- Inhomogeneous body
	- and the state of the state of the state of the state of the state of the state of the state of the state of th non-uniform properties in the body

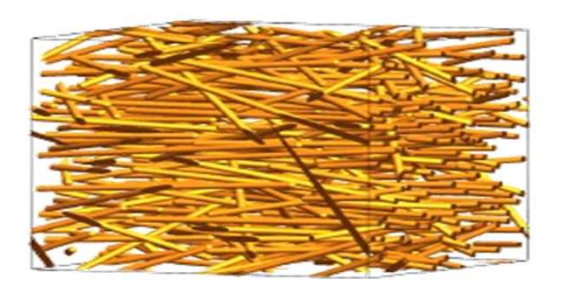

- Non-Isotropic behavior
	- and the state of the state of the state of the state of the state of the state of the state of the state of th properties depend on orientation in the body
	- and the state of the state of the state of the state of the state of the state of the state of the state of th distinguish between different levels of anisotropy
		- Anisotropy: properties are different in all directions (no symmetry) (21 unknowns)
		- **Orthotropy:** properties are different in three perpendicular directions (9 unknowns) (three planes of material symmetry) $2=3$
		- **Transverse Isotropy:** properties are symmetric about an (5 unknowns)axis normal to the plane of isotropy

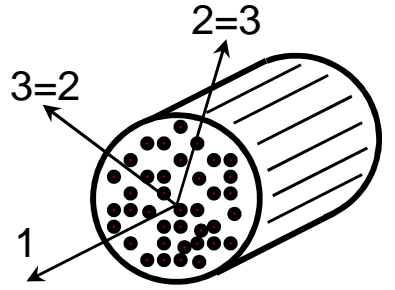

- $\mathcal{L}^{\mathcal{L}}$  Needs for FE-modeling
	- and the state of the state of the state of the state of the state of the state of the state of the state of th appropriate material models (homogenization techniques)
	- possibility to define a material coordinate system

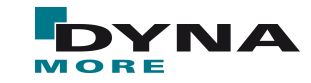

### **Agenda**

- F. Anisotropic elastic material constants
	- rule of mixture
	- standard tests
	- and the state of the state of the state of the state of the state of the state of the state of the state of th remark on Poisson's Ratio
- $\mathbb{R}^n$  Definition of Material-Coordinate-System
	- \*MAT\_XXX + AOPT / \*ELEMENT\_SHELL\_BETA / …and the state of the state of the state of the state of the state of the state of the state of the state of th
	- and the state of the state of the state of the state of the state of the state of the state of the state of th mapping within the process chain
	- setup using LS-PrePost
		- S-Rail example
- $\sim$  General remarks
	- and the state of the state of the state of the state of the state of the state of the state of the state of th invariant node numbering / history variables / …

### **Anisotropic elastic material constants**

- H rule of mixture (i.e. lamina)
	- properties of fiber and matrix
		- **Service Service** cross-section area of fiber:
		- **Cross-section area of matrix:** *Am*

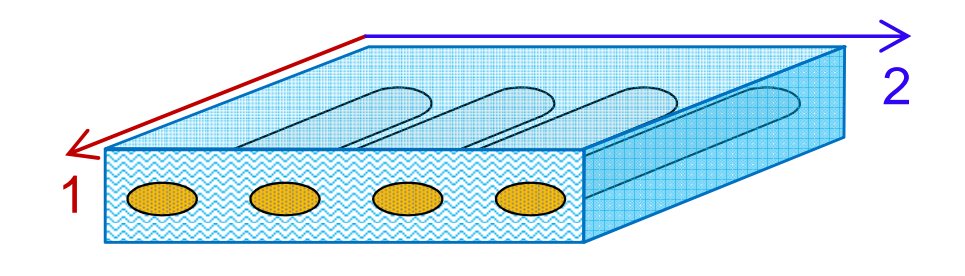

**•** Young's modulus, shear modulus and Poisson's ratio (fiber):  $E_f, G_f, V_f$ 

*Af*

- **P** Young's modulus, shear modulus and Poisson's ratio (matrix):  $E_{m}$ ,  $G_{m}$ ,  $V_{m}$
- and the state of the state of the state of the state of the state of the state of the state of the state of th mechanical properties of lamina
	- **fiber-volume and matrix-volume fraction:**  $V_f$ ,  $V_m$
	- **Service Service** ■ homogenized Young's modulus, shear modulus and Poisson's ratio:

$$
E_1 = V_f E_f + V_m E_m
$$
  
\n
$$
E_2 = \frac{E_f E_m}{V_m E_f + V_f E_m}
$$
  
\n
$$
G_{12} = \frac{G_f G_m}{V_f G_m + V_m G_f}
$$
  
\n
$$
V_{12} = V_f V_f + V_m V_m
$$

### **Anisotropic elastic material constants**

 $\sigma_1$ 

 $\sigma_{2}$ 

- F. tests with the actual composite material (the way to be preferred!)
	- necessary tests for i.e. UD-laminates

Uni-axial tensile test in 0 degree

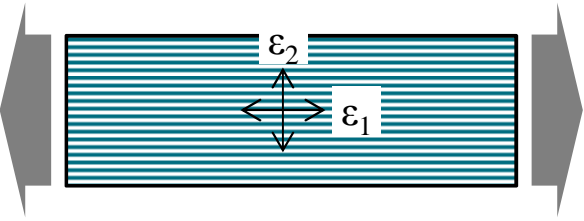

$$
E_1 = \frac{\sigma_1}{\varepsilon_1} \qquad V_{12} = -\frac{\varepsilon_2}{\varepsilon_1}
$$

Uni-axial tensile test in 90 degree

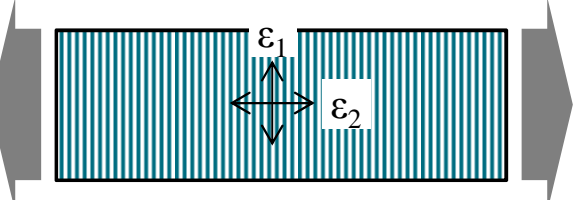

$$
E_2 = \frac{\sigma_2}{\varepsilon_2} \qquad V_{21} = -\frac{\varepsilon_1}{\varepsilon_2}
$$

Uni-axial tensile test in 45 degree

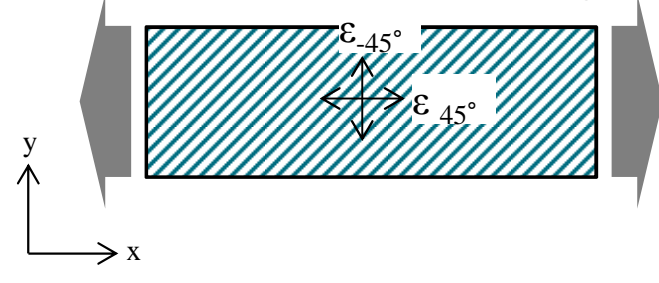

$$
E_{45^{\circ}} = \frac{\sigma_{45^{\circ}}}{\varepsilon_{45^{\circ}}} \quad \nu_{45^{\circ}} = -\frac{\varepsilon_{45^{\circ}}}{\varepsilon_{45^{\circ}}}
$$

$$
G_{12} = \frac{1}{\frac{4}{E_{45^\circ}} - \frac{1}{E_1} - \frac{1}{E_2} + \frac{2V_{12}}{E_1}}
$$

r 
$$
G_{12} = \frac{E_{45^{\circ}}}{2(1 + v_{45^{\circ}})}
$$

or

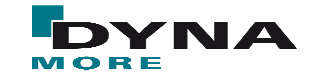

### **Anisotropic elastic material constants**

- $\mathcal{C}^{\mathcal{A}}$  remark on Poisson's Ratio
	- **all non-isotropic material models in LS-DYNA request PRBA (**  $v_{21}$ **)**
	- and the state of the state of the state of the state of the state of the state of the state of the state of th Symmetry of elastic stiffness matrix yields:  $\frac{r_{12}}{E_1} = \frac{r_{21}}{E_2} \rightarrow V_{12} = \frac{E_1}{E_2} V_{21}$ *E* $E_1$   $E_2$   $E_1$   $E_2$  $\frac{V_{12}}{F} = \frac{V_{21}}{F} \rightarrow V_{12} = \frac{E_1}{F} V_2$
	- nomenclature for indices in Poisson's Ratio is not unique
- $\mathcal{L}_{\mathcal{A}}$  rule of thumb for using the correct Poisson's Ratio in LS-DYNA
	- and the state of the state of the state of the state of the state of the state of the state of the state of th **make sure**  $E_1 \geq E_2$
	- and the state of the state of the state of the state of the state of the state of the state of the state of th the larger Poisson's ratio is called the **major** Poisson's ratio
	- the smaller one is called the **minor** Poisson's ratio
	- and the state of the state of the state of the state of the state of the state of the state of the state of th

■ set | PRBA = **minor** Poisson's ratio

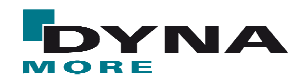

- $\sim$  possibilities in LS-DYNA
	- \*MAT\_XXX card and AOPT>0
		- **Service Service**  all non-isotropic material models allow to specify the definition of a globally oriented material coordinate system
		- **this possibility is mainly used in sheet metal forming to initialize the** anisotropy in rolling direction
	- and the state of the state of the state of the state of the state of the state of the state of the state of th \*ELEMENT\_T/SHELL\_BETA (shells and tshells)
		- **Service Service** allows the definition of a locally changing material coordinate system
	- and the state of the state of the state of the state of the state of the state of the state of the state of th \*ELEMENT\_SOLID\_ORTHO (solids)
		- **allows the definition of a locally changing material coordinate system**
	- and the state of the state of the state of the state of the state of the state of the state of the state of th \*PART\_COMPOSITE(\_TSHELL) (shells and tshells)
		- allows the definition of a layered part definition, i.e. for laminated structures
	- \*ELEMENT\_T/SHELL\_COMPOSITE
		- **allows the definition of a layered definition on an elemental basis**

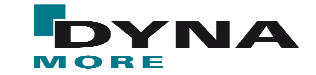

- $\mathbb{R}^n$ **napping within the process chain** (i.e. for short fiber reinforced plastics)
	- and the state of the state of the state of the state of the state of the state of the state of the state of th setting up an injection molding simulation using an appropriate simulation tool (i.e. Moldflow, Moldex3D, SolidWorks Plastic, …)
	- map material directions, orientation tensors, elastic properties, …(using a suitable mapping tool) onto a (re-)meshed model
		- map directly onto the integration points using (i.e. \*MAT\_157 -\*MAT\_ANISOTROPIC\_ELASTIC\_PLASTIC & \*INITIAL\_STRESS\_SHELL/SOLID)
		- Solids (NHISV =  $6a_0 + 21a_1 + 6a_2 + a_3$ )

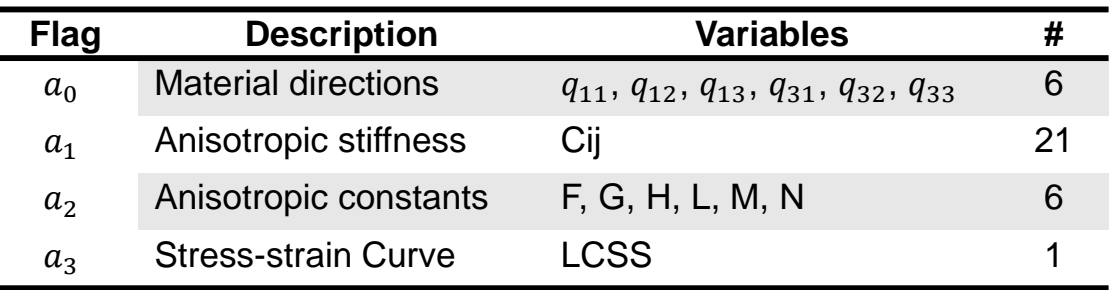

### Shells (NHISV =  $2a_0 + 21a_1 + 3a_2 + a_3$ )

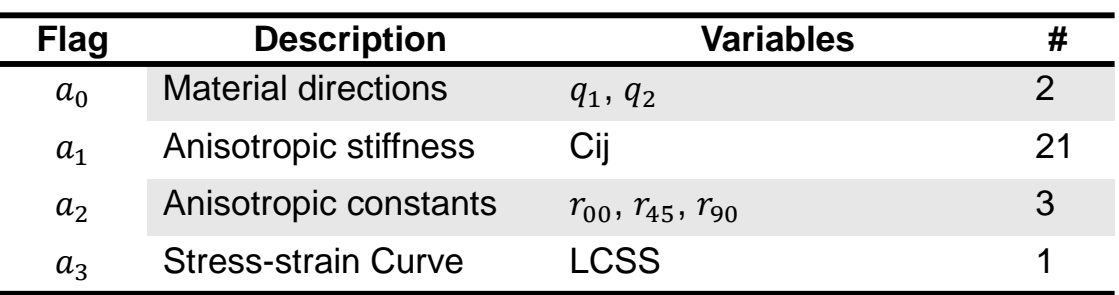

- **napping within the process chain** (i.e. for short fiber reinforced plastics)
	- and the state of the state of the state of the state of the state of the state of the state of the state of th ■ example for shells , IHIS=3  $(a_1 = 1, a_0 = 1) \rightarrow \text{NHISV} = 2+21=23$
	- and the state of the state of the state of the state of the state of the state of the state of the state of th \*INITIAL\_STRESS\_SHELL

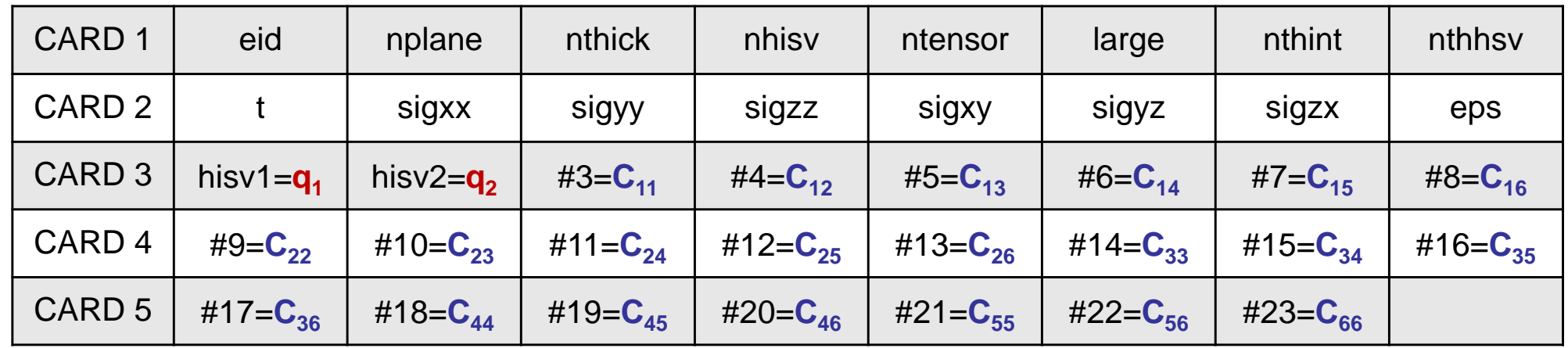

#### **In material card**

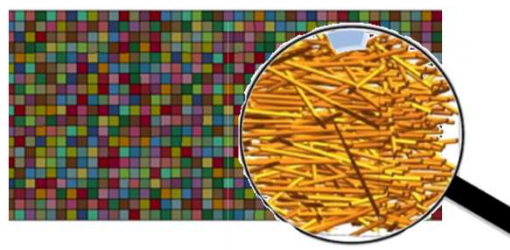

Drawback: inhomogeneous distribution (e.g. from previous short fiber filling simulation) in component needs individual part definition for every element

### **With \*INITIAL\_STRESS\_SOLID**

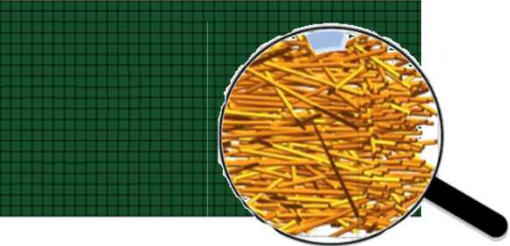

Only one part definition for whole component. Anisotropic coefficients are part of material's history field and can therefore be initialized for each integration point individually

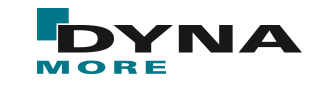

- F. setup using LS-PrePost – Shells
	- $\Box$ example using a S-Rail geometry (provided by Benteler-SGL)
	- $\mathcal{L}_{\mathcal{A}}$  task: define Material-Coordinate-System along the curved boundary lines

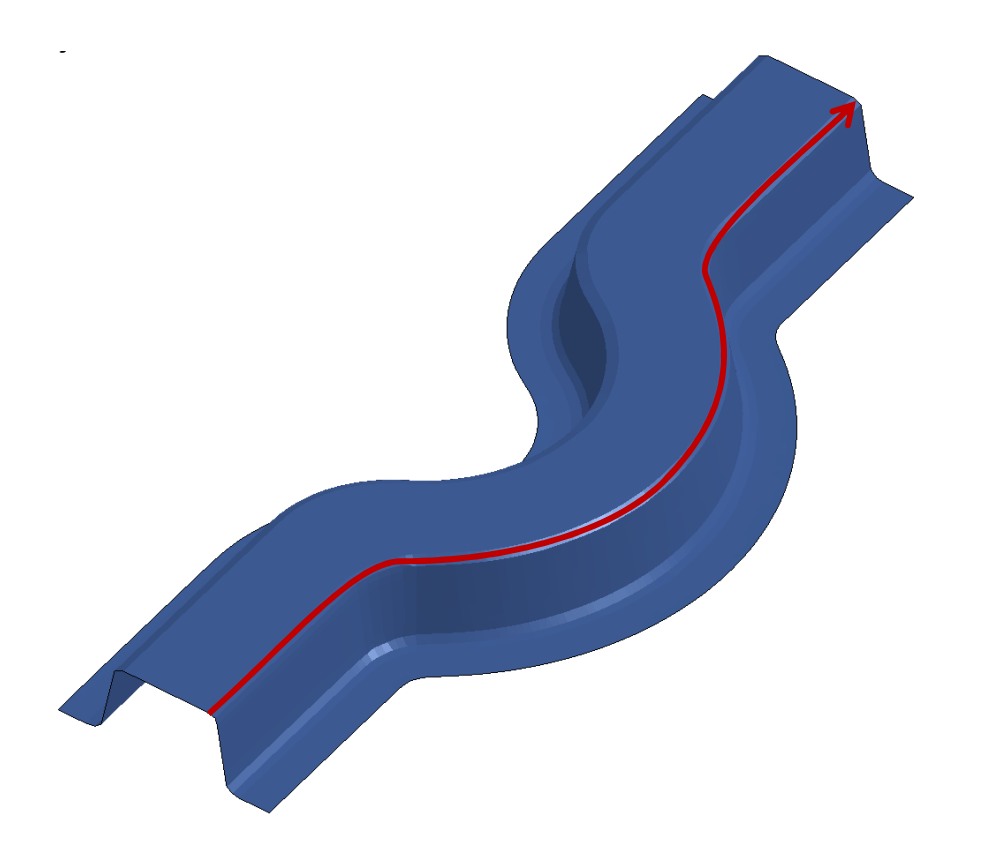

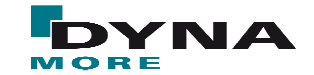

- $\mathcal{L}_{\mathcal{A}}$  setup using LS-PrePost – Shells
	- example using a S-Rail geometry (provided by Benteler-SGL)

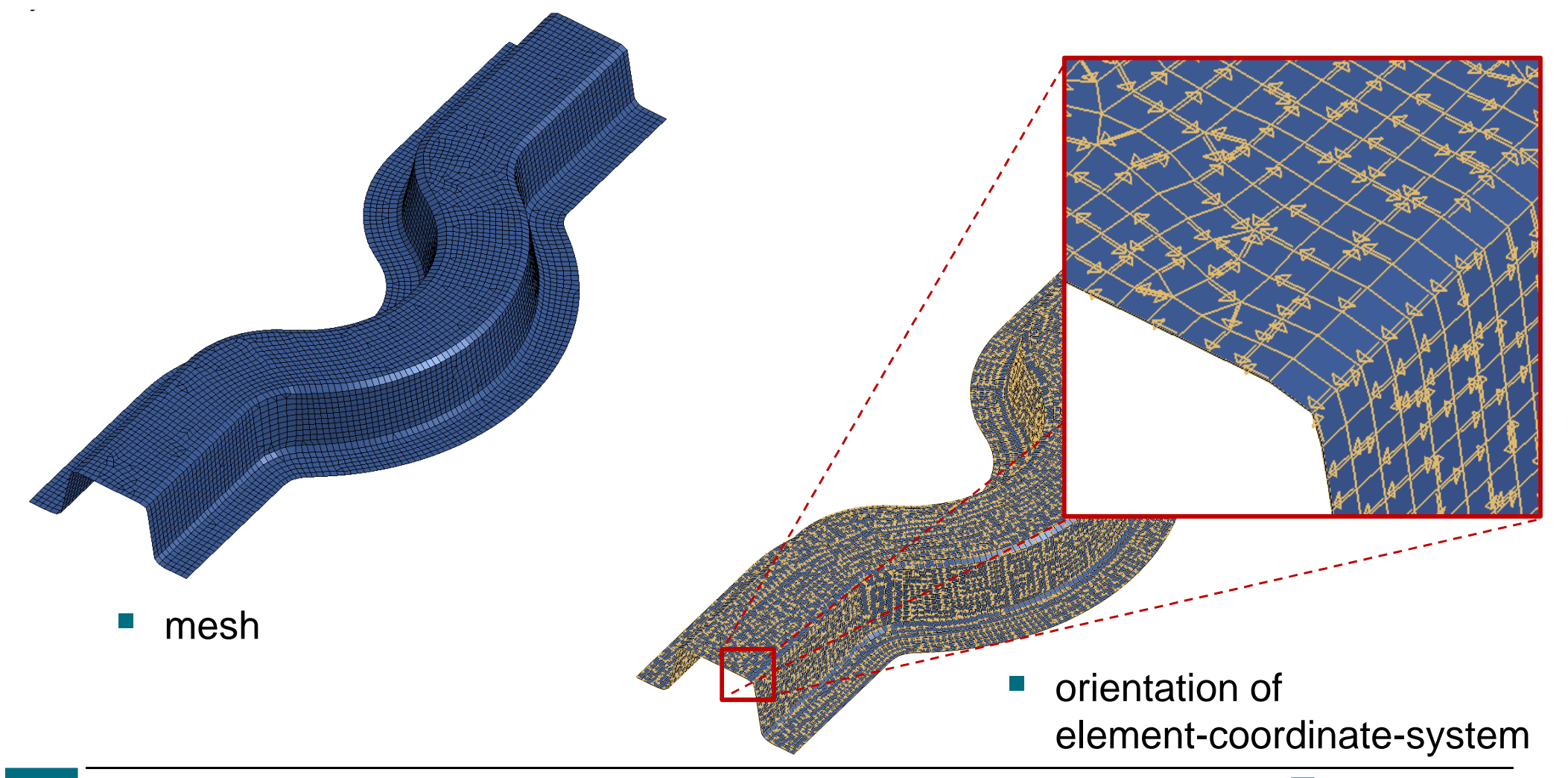

MORE

- $\mathcal{L}(\mathcal{A})$  setup using LS-PrePost – Shells
	- example using a S-Rail geometry (provided by Benteler-SGL)

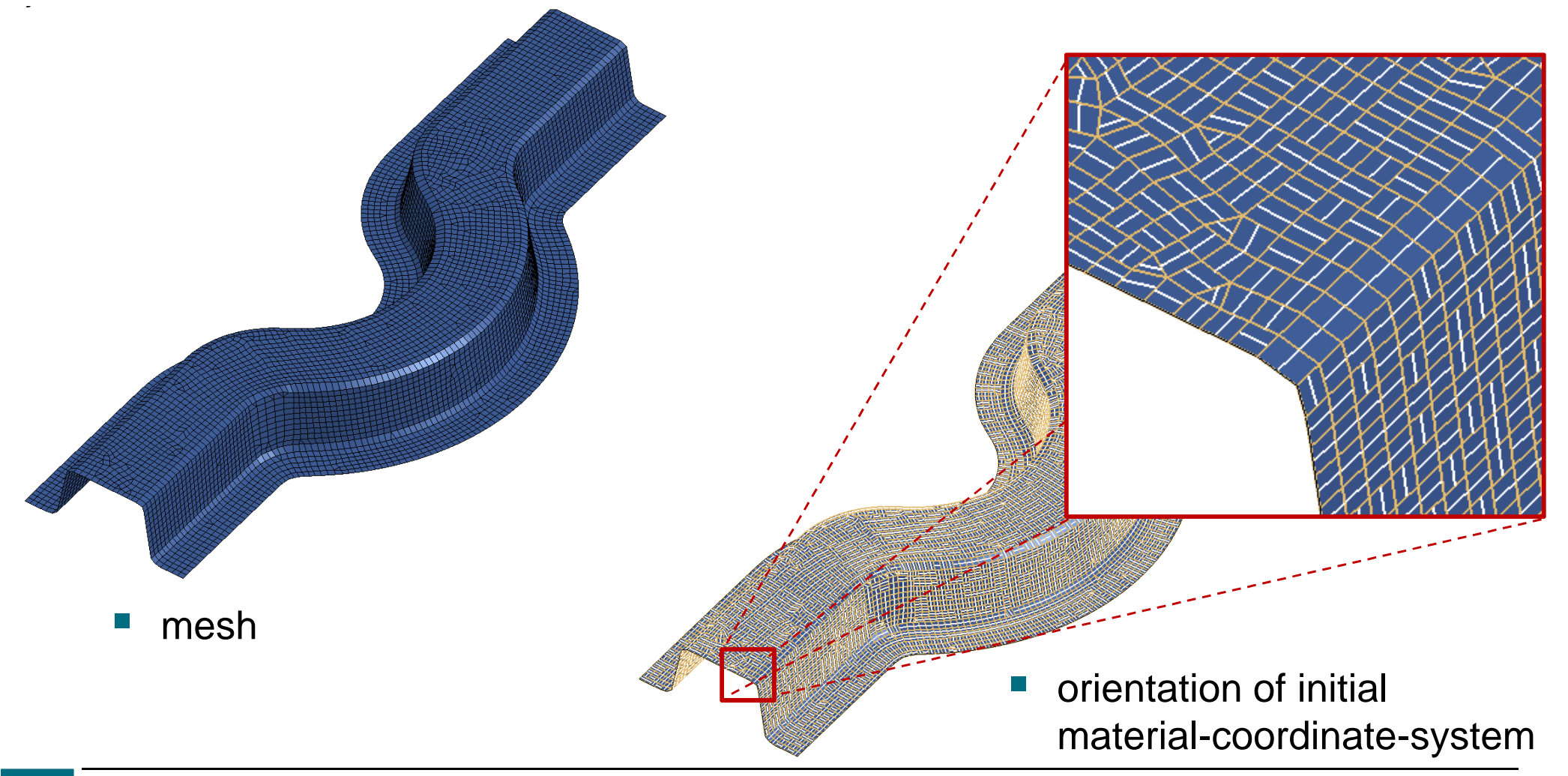

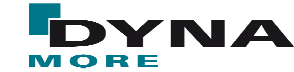

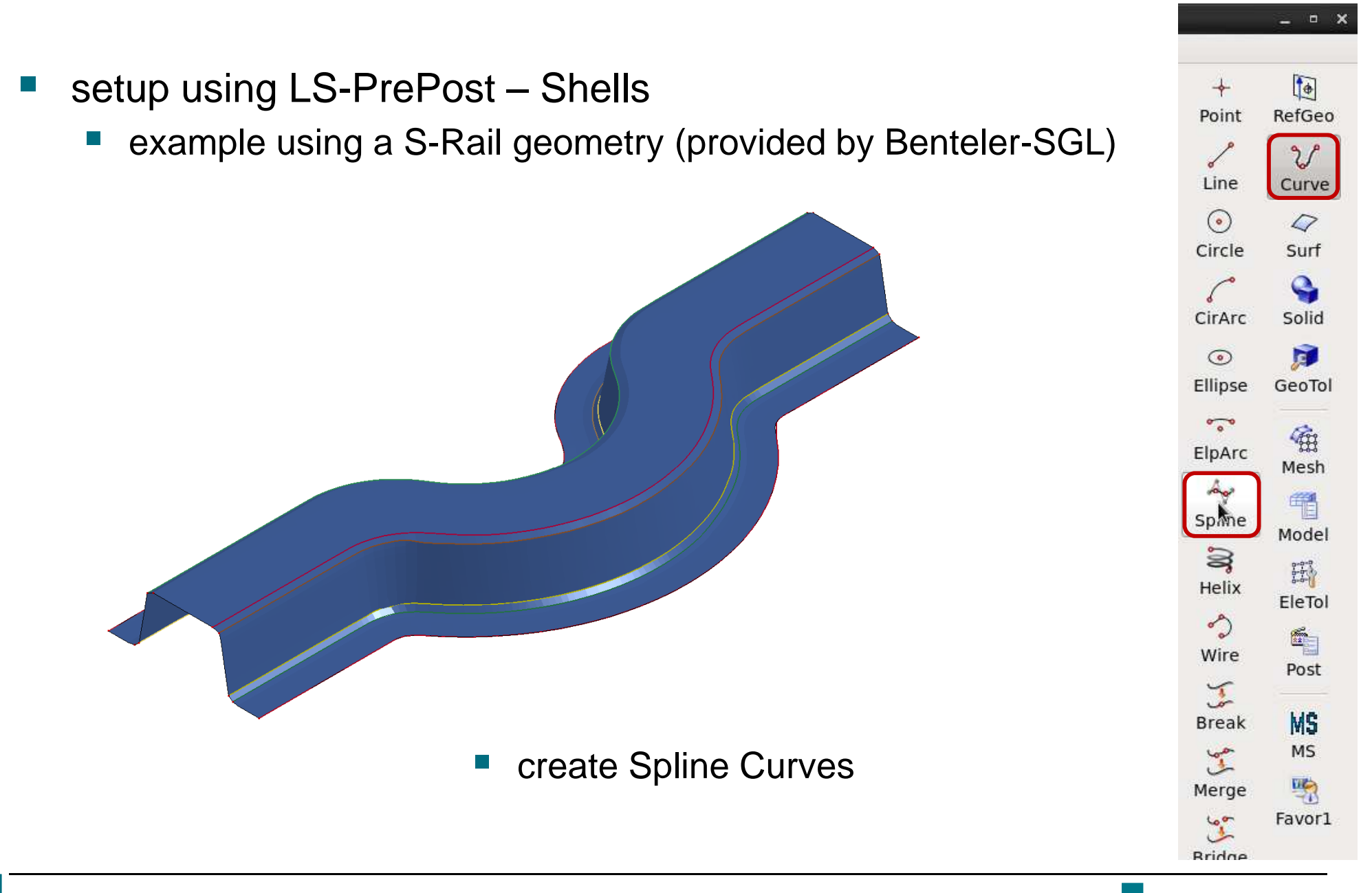

MORE

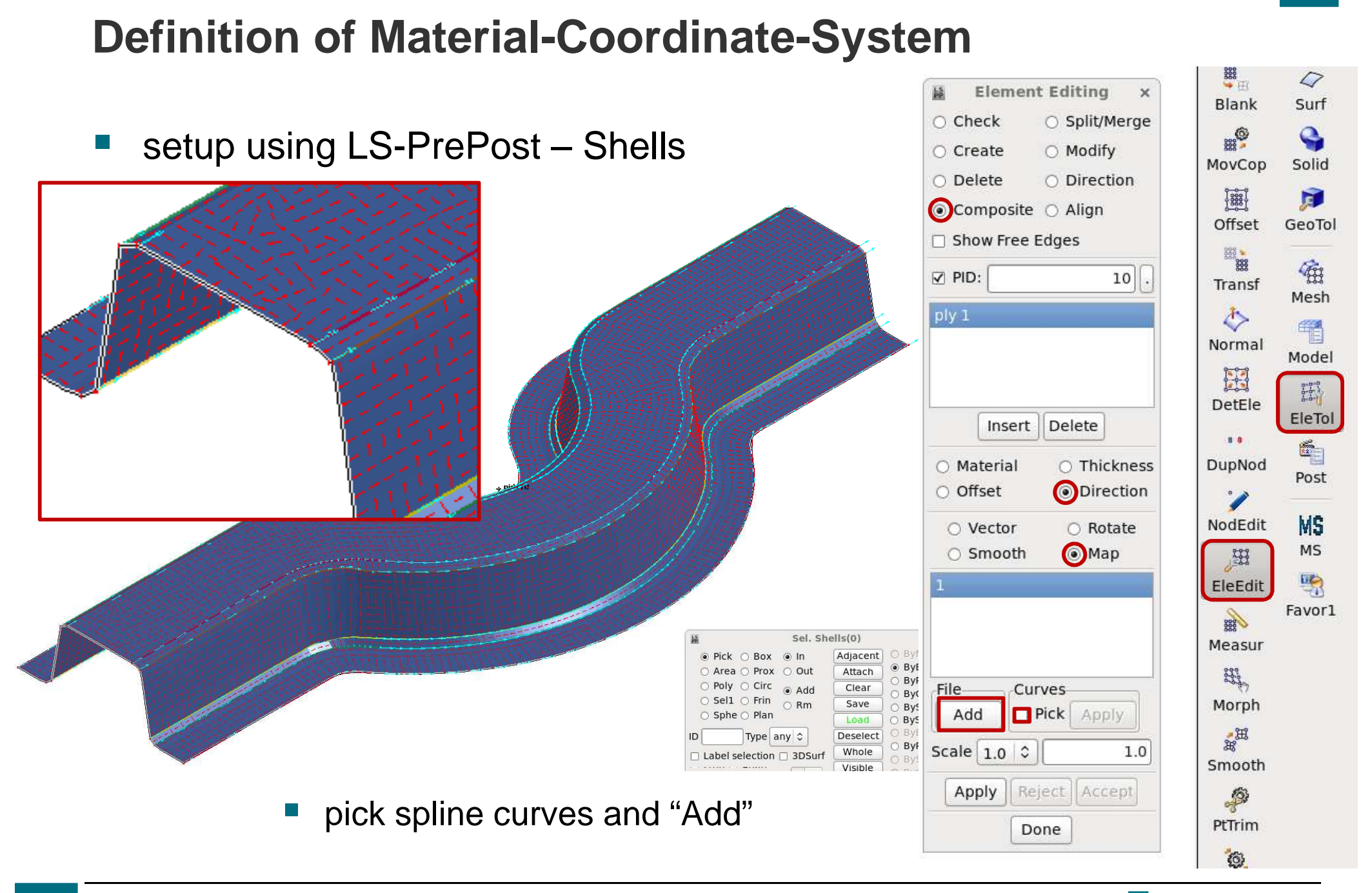

Various aspects of composites modeling with LS-DYNA

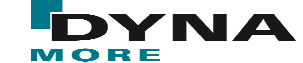

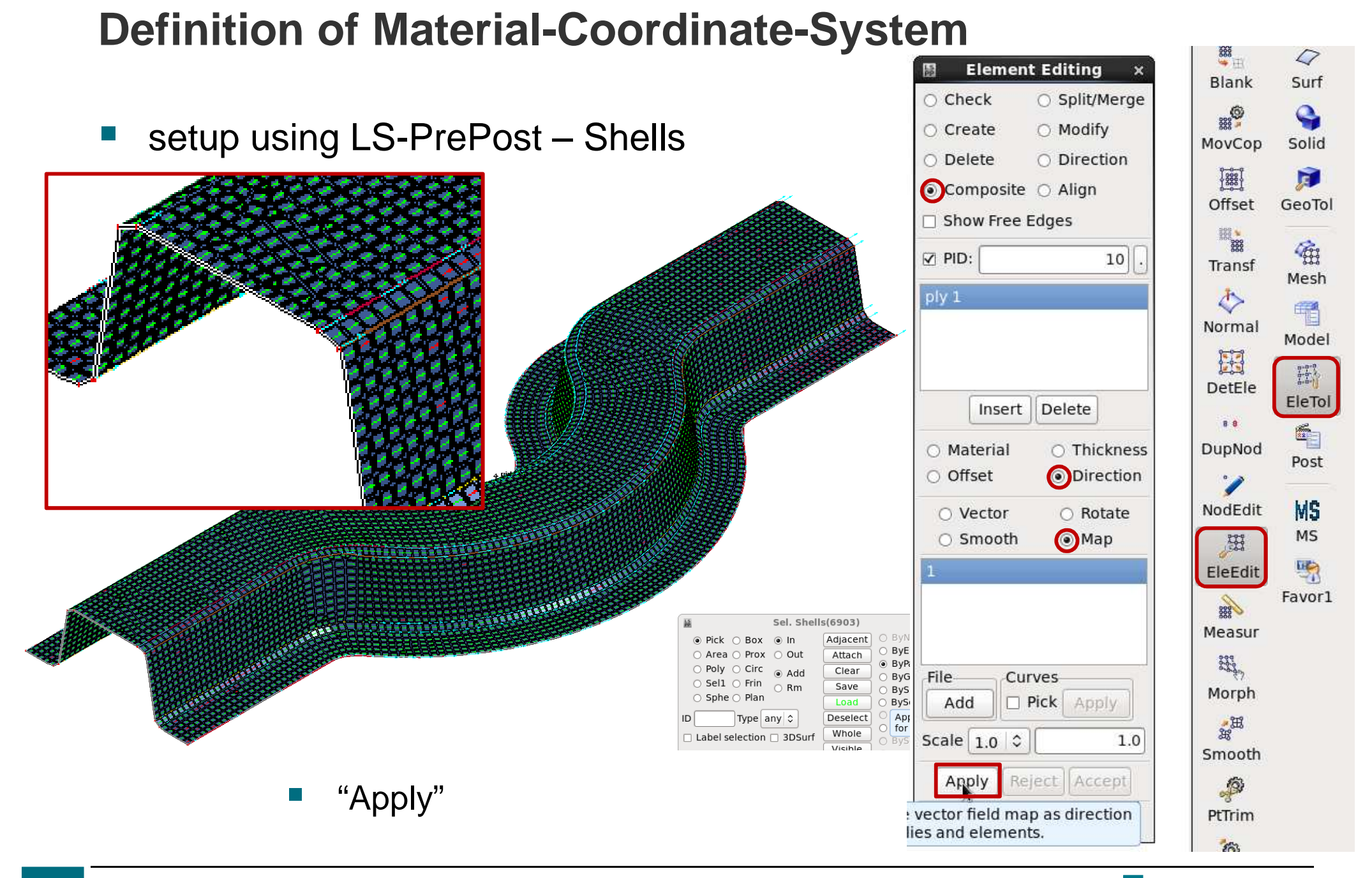

#### Various aspects of composites modeling with LS-DYNA

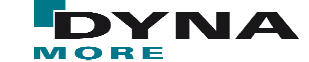

 $\mathcal{L}_{\mathcal{A}}$ setup using LS-PrePost – Shells

- $\mathbb{R}^3$  Material-Coordinate-Systemdisplayed using:
	- > matdirection shownocoord <sup>0</sup>

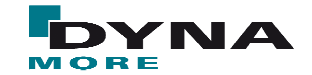

## **General remarks**

- $\mathcal{L}^{\text{max}}$  we strongly recommend to use of Invariant Node Numbering
	- and the state of the state of the state of the state of the state of the state of the state of the state of th \*CONTROL\_ACCURACY, parameter INN
	- **E** example: rotation of coordinate system during deformation
		- **Service Service** Default: without invariant node numbering

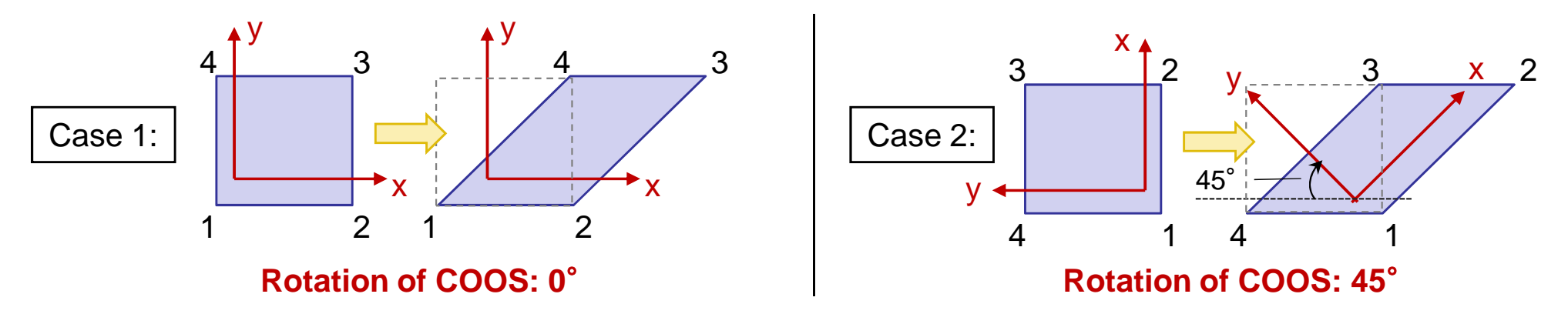

with invariant node numbering (INN=2 in \*CONTROL\_ACCURACY)

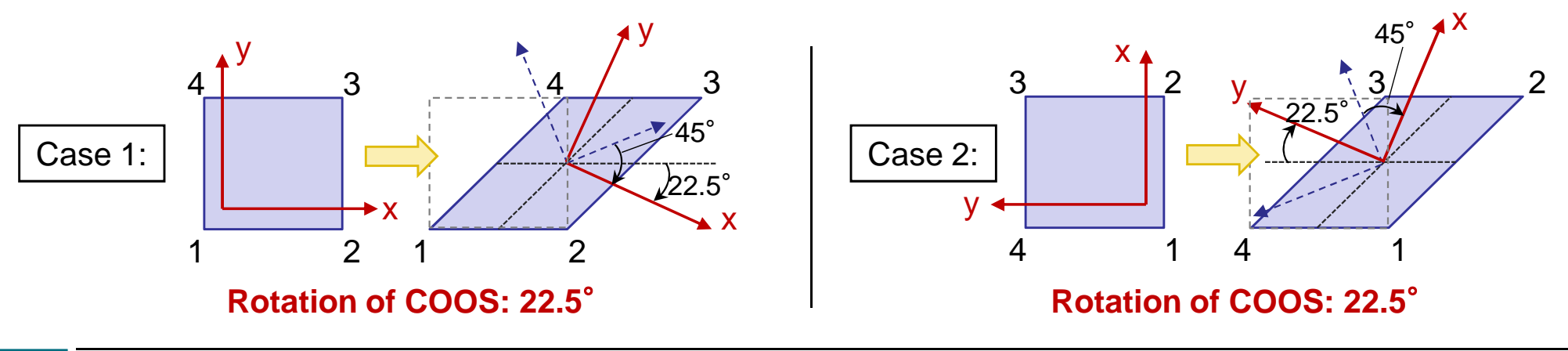

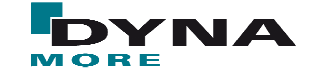

## **General remarks**

- p. extra history variables
	- and the state of the state of the state of the state of the state of the state of the state of the state of th Many material models have extra history variables that help to track failure modes. A list of history variables is given here:

http://www.dynasupport.com/howtos/material/history-variables

- Set number of extra history variables to be written to d3plot with NEIPS (shells) or NEIPH (solids) in \*DATABASE\_EXTENT\_BINARY
- $\mathbb{R}^n$  Output of stresses and strains in the local material coordinate systemuse CMPFLG=1 in \*DATABASE\_EXTENT\_BINARY

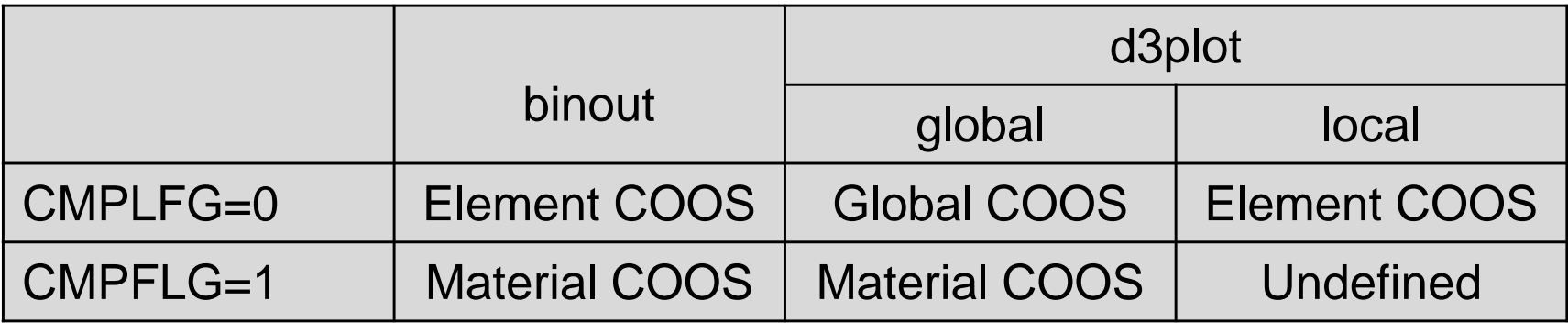

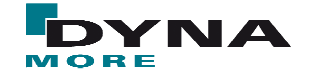

## **General remarks**

- p. For detailed post-processing request all through thickness IPs with MAXINT in \*DATABASE\_EXTENT\_BINARY
- \*DATABASE\_BINARY\_D3PART & \*DATABASE\_EXTENT\_D3PART $\overline{\phantom{a}}$ allow to specify (detailed) output settings for selected parts
- $\mathcal{L}(\mathcal{A})$  Shell bulk viscosity may aid stability use \*CONTROL\_BULK\_VISCOSITY, TYPE=-1 or -2
- **Adding \*DAMPING\_PART\_STIFFNESS to composite parts may**  $\mathcal{L}_{\mathcal{A}}$ decrease noise when elements start to fail
- $\mathcal{L}^{\text{max}}$  Use NFAIL1 (under-integrated shells) and NFAIL4 (fully-integrated shells) in \*CONTROL\_SHELL to remove highly distorted elements
- $\mathcal{L}_{\mathcal{A}}$  New options W-MODE & STRETCH (Card 3 in \*CONTROL\_SHELL) may help to remove highly distorted elements, too

# **Thank you very much for your attention!**

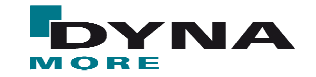